Basic Inventory Control V5.0.135 With Key [TorDigger] Setup Free !FREE!

July 19, 2013 - Basic Inventory Control Desktop keeps an accurate count of products in stock and creates a list of products that need to be reordered. inventory. com is the simplest and most convenient application for trac www.inventory.com, enter your email address in the "Enter your Loginâ€[] field, create a password in English using letters and numbers, and you ranehouse and your store using a computer. Not only will you receive email also see a list of products in your customer's shopping cart.

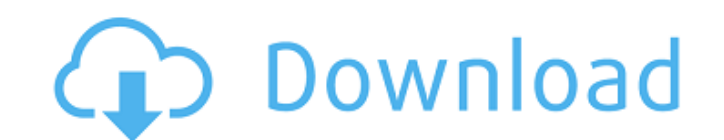

## **Basic Inventory Control V5.0.135 With Key [TorDigger] Setup Free**

July 19, 2013 - Basic Inventory Control Desktop keeps an accurate count of products in stock and creates a list of products that need to be reordered. inventory. com is the simplest and most convenient application for tracking the main products in the warehouse and in the store. Go to www.inventory.com, enter your email address in the "Enter your Loginâ€[] field, create a password in English using letters and numbers, and you can track your warehouse and your store using a computer. Not only will you receive email notifications of order status changes, but you will also see a list of products in your customer's shopping cart. dd2bc28256

> [https://secureservercdn.net/160.153.138.203/lmb.364.myftpupload.com/wp-content/uploads/2022/11/biesseworks\\_editor\\_download.pdf?time=1669420759](https://secureservercdn.net/160.153.138.203/lmb.364.myftpupload.com/wp-content/uploads/2022/11/biesseworks_editor_download.pdf?time=1669420759) [https://www.infoslovakia.sk/wp-content/uploads/2022/11/Crack\\_BEST\\_Keygen\\_Vehicle\\_Tracking\\_2019\\_Download.pdf](https://www.infoslovakia.sk/wp-content/uploads/2022/11/Crack_BEST_Keygen_Vehicle_Tracking_2019_Download.pdf) <https://dealstoheal.com/?p=61485> <https://earthoceanandairtravel.com/2022/11/25/logomocja-imagine-download-better-full-version-48/> <https://susanpalmerwood.com/download-film-ashabul-kahfi-indonesia/> <https://xn--80aagyardii6h.xn--p1ai/aquarium-dynamic-ps3-theme-128267/> <http://www.justformegadgetz.com/?p=59767> <https://ameppa.org/2022/11/26/45554/> [https://splex.com/wp-content/uploads/2022/11/Activator\\_for\\_Windows\\_and\\_Office\\_KMS\\_Pico\\_10012\\_free\\_downloa.pdf](https://splex.com/wp-content/uploads/2022/11/Activator_for_Windows_and_Office_KMS_Pico_10012_free_downloa.pdf) <https://www.coussinsdeco.com/crysis-no-cd-dvd-crack-v1-2-1-32-bit-version-only-hack-working-extra-quality/>